# КОНКУРСНОЕ ЗАДАНИЕ КОМПЕТЕНЦИИ «РАЗРАБОТКА КОМПЬЮТЕРНЫХ ИГР И МУЛЬТИМЕДИЙНЫХ ПРИЛОЖЕНИЙ»

Конкурсное задание разработано экспертным сообществом и утверждено Менеджером компетенции, в котором установлены нижеследующие правила и необходимые требования владения профессиональными навыками для участия в соревнованиях по профессиональному мастерству.

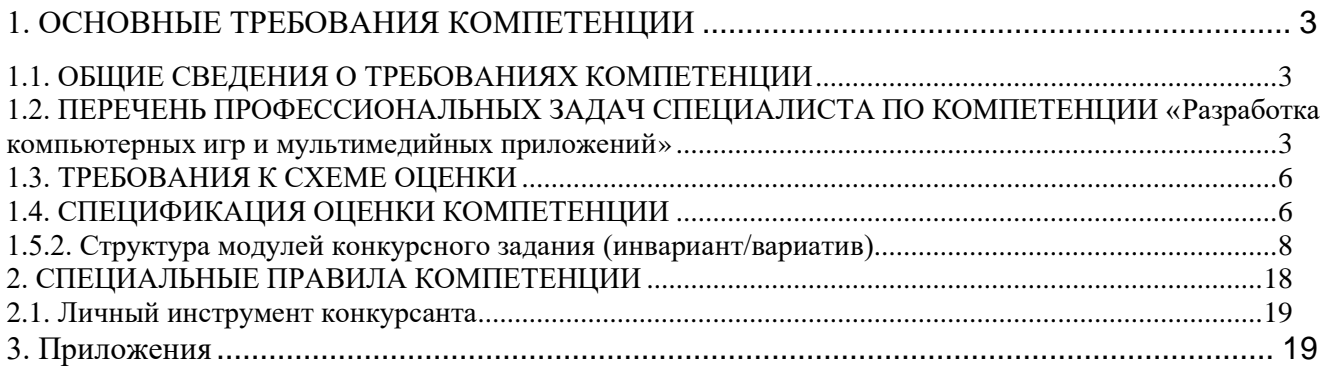

# **ИСПОЛЬЗУЕМЫЕ СОКРАЩЕНИЯ**

1. Игровой движок – базовое программное обеспечение любого мультимедийного приложения;

2. БД – База данных;

3 IDE – обобщенное название среды разработки

4. Механика - набор правил и способов, реализующий определённым образом некоторую часть интерактивного взаимодействия игрока и игры

5. Геймплей - компонент игры, отвечающий за взаимодействие игры и игрока

6. Билд – готовая сборка проекта

7. ТК – требования компетенции

8. КЗ - конкурсное задание

9. КО – критерии оценки

10. ПЗ – план застройки

# **1. ОСНОВНЫЕ ТРЕБОВАНИЯ КОМПЕТЕНЦИИ 1.1. ОБЩИЕ СВЕДЕНИЯ О ТРЕБОВАНИЯХ КОМПЕТЕНЦИИ**

<span id="page-3-1"></span><span id="page-3-0"></span>Требования компетенции (ТК) «Разработка компьютерных игр и мультимедийных приложений» определяют знания, умения, навыки и трудовые функции, которые лежат в основе наиболее актуальных требований работодателей отрасли.

Целью соревнований по компетенции является демонстрация лучших практик и высокого уровня выполнения работы по соответствующей рабочей специальности или профессии.

Требования компетенции являются руководством для подготовки конкурентоспособных, высококвалифицированных специалистов / рабочих и участия их в конкурсах профессионального мастерства.

В соревнованиях по компетенции проверка знаний, умений, навыков и трудовых функций осуществляется посредством оценки выполнения практической работы.

Требования компетенции разделены на четкие разделы с номерами и заголовками, каждому разделу назначен процент относительной важности, сумма которых составляет 100.

<span id="page-3-2"></span>**1.2. ПЕРЕЧЕНЬ ПРОФЕССИОНАЛЬНЫХ ЗАДАЧ СПЕЦИАЛИСТА ПО КОМПЕТЕНЦИИ «Разработка компьютерных игр и мультимедийных приложений»**

| $N_2$<br>$\Pi/\Pi$ | Раздел                                                          | Важность в % |
|--------------------|-----------------------------------------------------------------|--------------|
|                    | Организация и управление работой                                | 6            |
|                    | - Специалист должен знать и понимать:                           |              |
|                    | Принципы и навыки, обеспечивающие продуктивную работу;          |              |
|                    | Преимущества использования современных средств<br>$\bullet$     |              |
|                    | разработки;                                                     |              |
|                    | - Специалист должен уметь:                                      |              |
|                    | •Использовать предоставленные ресурсы для продуктивной          |              |
|                    | работы;                                                         |              |
|                    | • Применять исследовательские технологии и навыки, чтобы иметь  |              |
|                    | представление о самых последних отраслевых рекомендациях;       |              |
|                    | • Анализировать результаты собственной деятельности в сравнении |              |
|                    | с ожиданиями и потребностями клиента и организации              |              |
|                    |                                                                 |              |
| $\mathfrak{D}$     | Программирование                                                | 23           |
|                    |                                                                 |              |

**Перечень профессиональных задач специалиста**

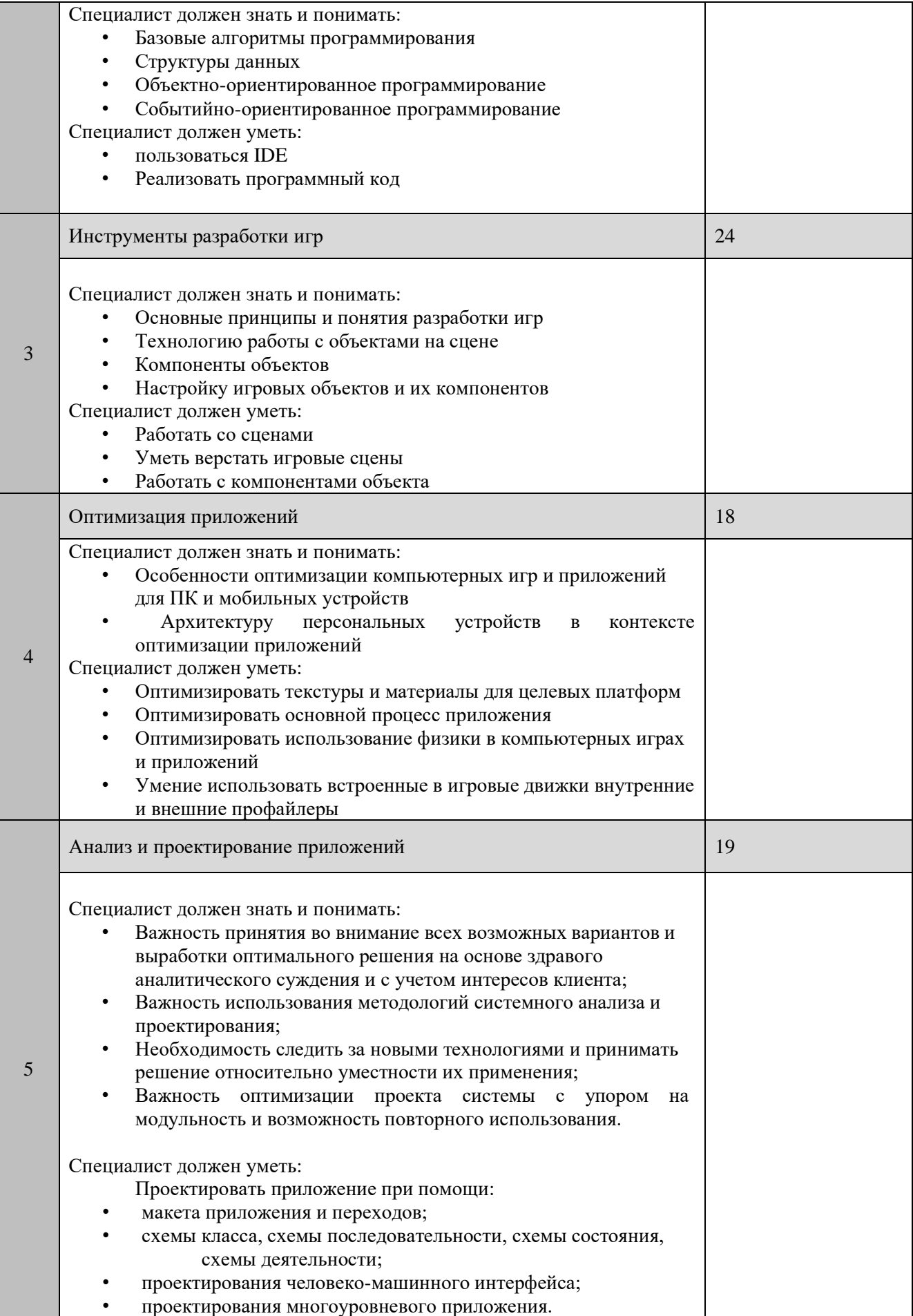

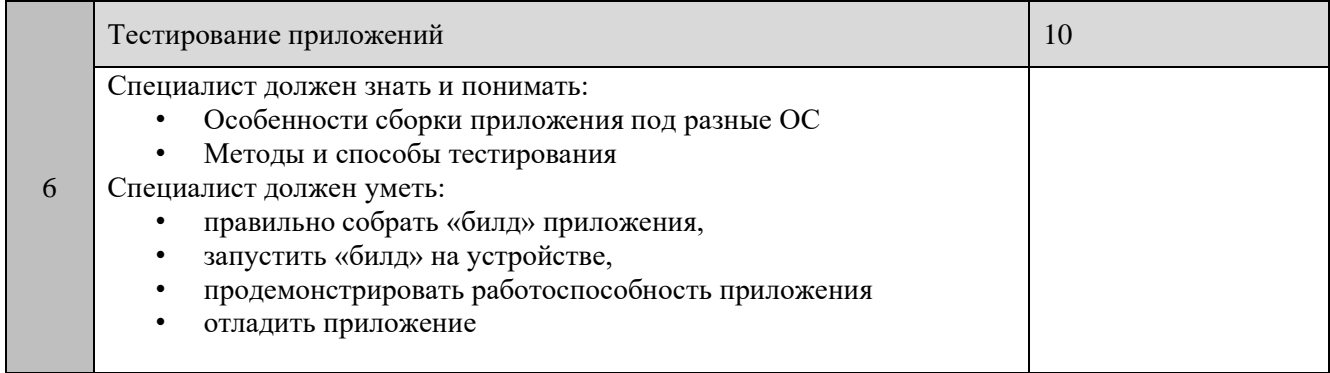

# **1.3. ТРЕБОВАНИЯ К СХЕМЕ ОЦЕНКИ**

<span id="page-6-0"></span>Сумма баллов, присуждаемых по каждому аспекту, должна попадать в диапазон баллов, определенных для каждого раздела компетенции, обозначенных в требованиях и указанных в таблице №2.

*Таблица №2*

# **Матрица пересчета требований компетенции в критерии оценки**

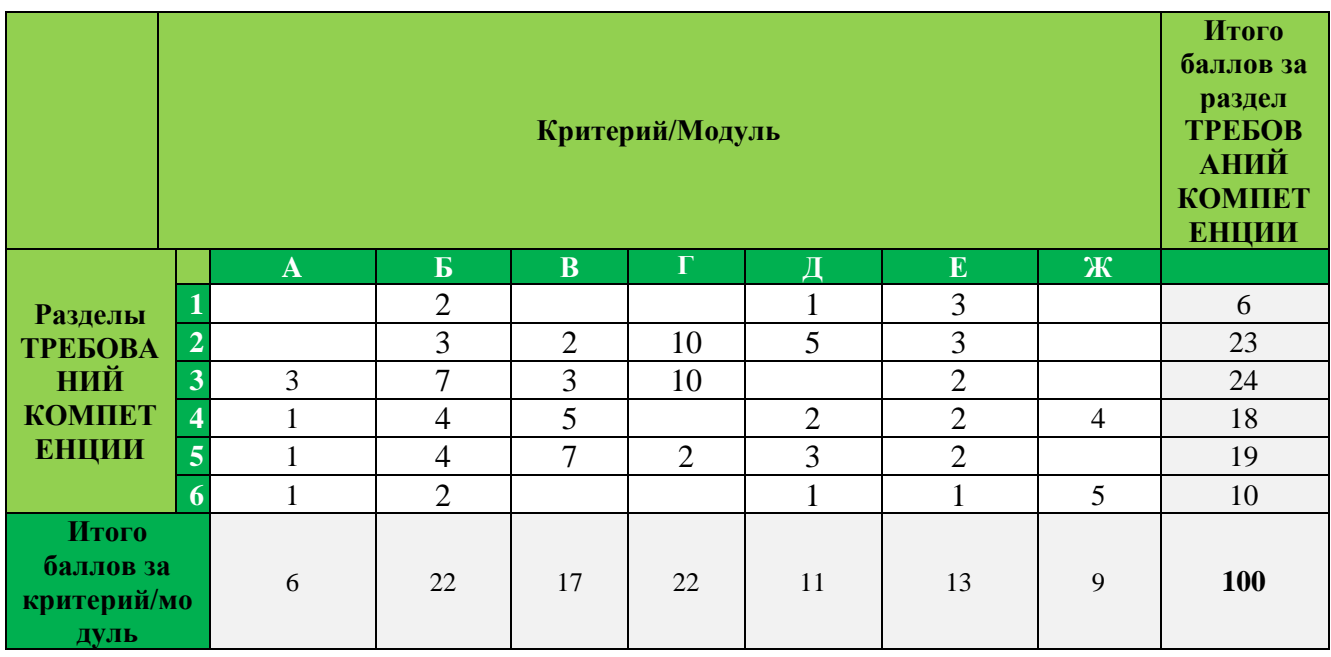

#### **1.4. СПЕЦИФИКАЦИЯ ОЦЕНКИ КОМПЕТЕНЦИИ**

<span id="page-6-1"></span>Оценка Конкурсного задания будет основываться на критериях, указанных в таблице №3:

*Таблица №3*

#### **Оценка конкурсного задания**

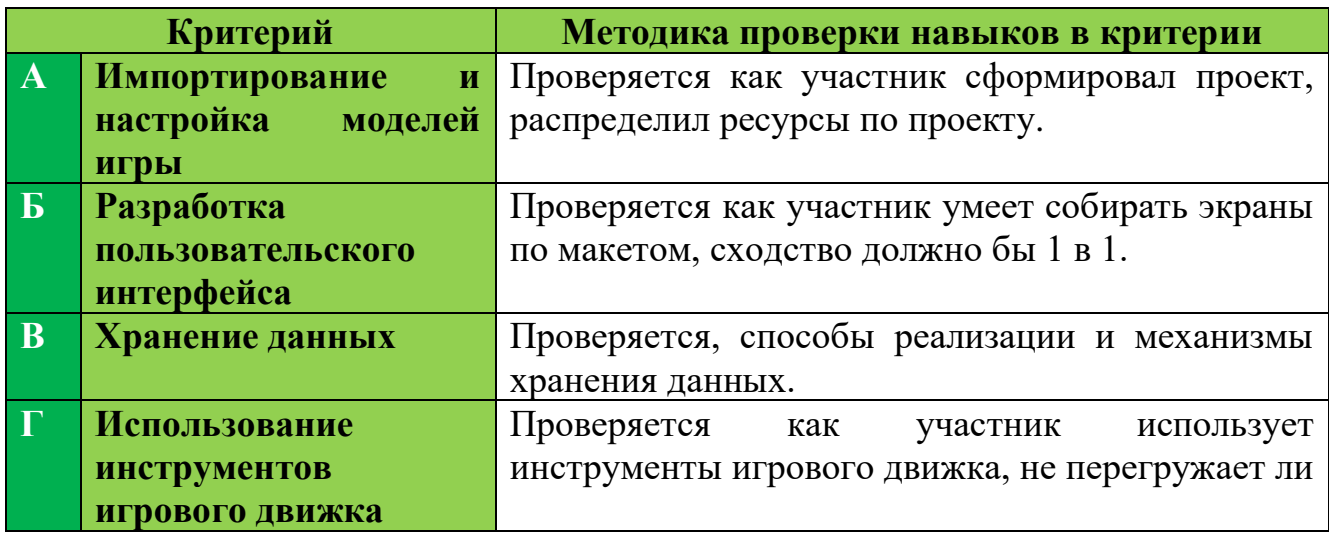

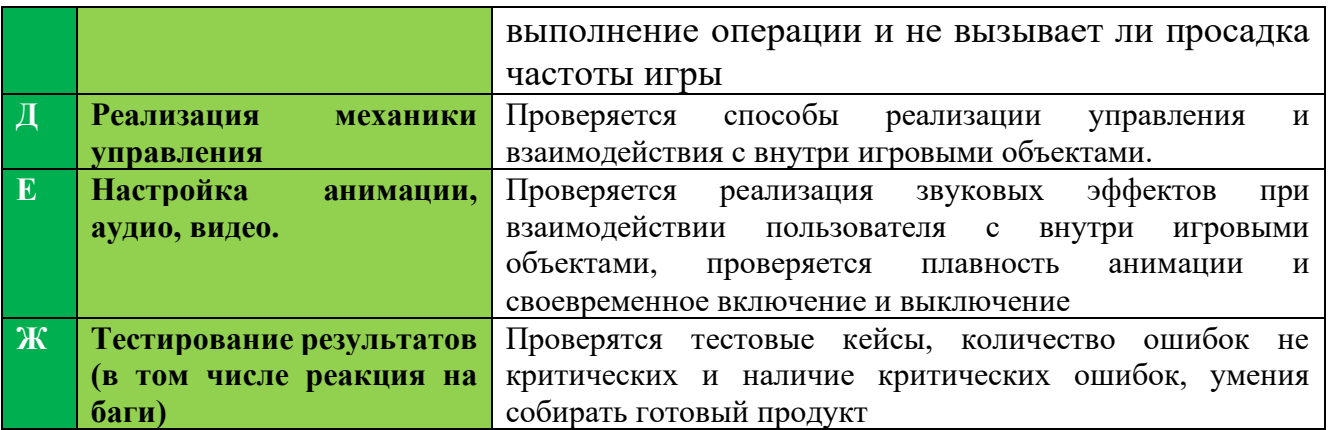

# **1.5. КОНКУРСНОЕ ЗАДАНИЕ**

Общая продолжительность Конкурсного задания<sup>1</sup>: 16 ч. Количество конкурсных дней: 3 дня.

Вне зависимости от количества модулей, КЗ должно включать оценку по каждому из разделов требований компетенции.

Оценка знаний участника должна проводиться через практическое выполнение Конкурсного задания. В дополнение могут учитываться требования работодателей для проверки теоретических знаний / оценки квалификации.

**1.5.1. Разработка/выбор конкурсного задания (https://disk.yandex.ru/d/hIZt9-Bt4ylyXQ)**

Конкурсное задание состоит из 7 модулей, включает обязательную к выполнению часть (инвариант) - 3 модулей (Разработка пользовательского интерфейса, Использование инструментов игрового движка, Реализация механики управления), и вариативную часть - 4 модуля (Модуль Импортирование и настройка моделей игры, Модуль Хранение данных, Модуль Настройка анимации, аудио, видео, Тестирование результатов (в том числе реакция на баги)). Общее количество баллов конкурсного задания составляет 100.

Обязательная к выполнению часть (инвариант) выполняется всеми регионами без исключения на всех уровнях чемпионатов.

Количество модулей из вариативной части, выбирается регионом самостоятельно в зависимости от материальных возможностей площадки соревнований и потребностей работодателей региона в соответствующих специалистах. В случае если ни один из модулей вариативной части не подходит под запрос работодателя конкретного региона, то вариативный (е) модуль (и) формируется регионом самостоятельно под запрос работодателя. При этом, время на выполнение модуля (ей) и количество баллов в критериях оценки по аспектам не меняются.

<sup>1</sup> *Указывается суммарное время на выполнение всех модулей КЗ одним конкурсантом.*

*Таблица №4*

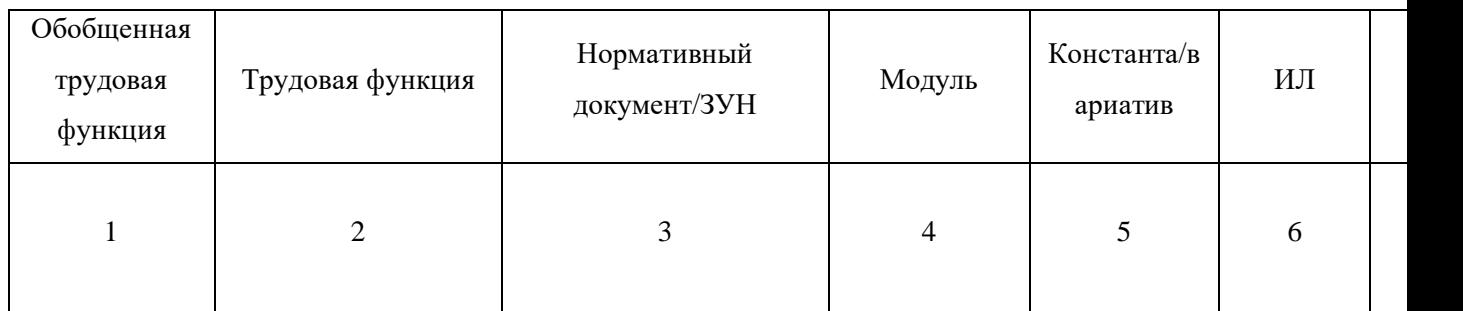

# **Матрица [конкурсного задания](Приложение%20№2%20Матрица%20конкурсного%20задания.xlsx)**

<span id="page-8-0"></span>[Инструкция по заполнению матрицы конкурсного задания](Приложение%20№1%20Инструкция%20по%20заполнению%20матрицы%20конкурсного%20задания%20(1).docx) **(Приложение № 1)**

#### **1.5.2. Структура модулей конкурсного задания (инвариант/вариатив)**

#### **Модуль А. Импортирование и настройка моделей игры (вариатив)**

*Рекомендуемое время на выполнение модуля 1 час*

**Задания:** Участнику необходимо сделать все подготовительные действия перед начало работы.

Необходимо на рабочем столе создать папку с названием «Фамилия\_Регион». Сам проект должен назваться «Фамилия».

Внутри проекта необходимо создать архитектуру папок для дальнейшей работы.

Импортировать ресурсы и разложить их по папкам, при необходимости изменить названия и настроить Необходимо разделять скрипты на логические папки согласно паттернам используемые в проекте.

Из спрайтов создать атласы

#### **Модуль Б. Разработка пользовательского интерфейса (инвариант)**

*Рекомендуемое время на выполнение модуля 4 часа*

**Задания:** Участнику необходимо верстать пользовательские экраны. При сборке экранов необходимо использовать UI элементы игрового движка. Рабочий размер окна 1920х1080

1. Экран авторизации

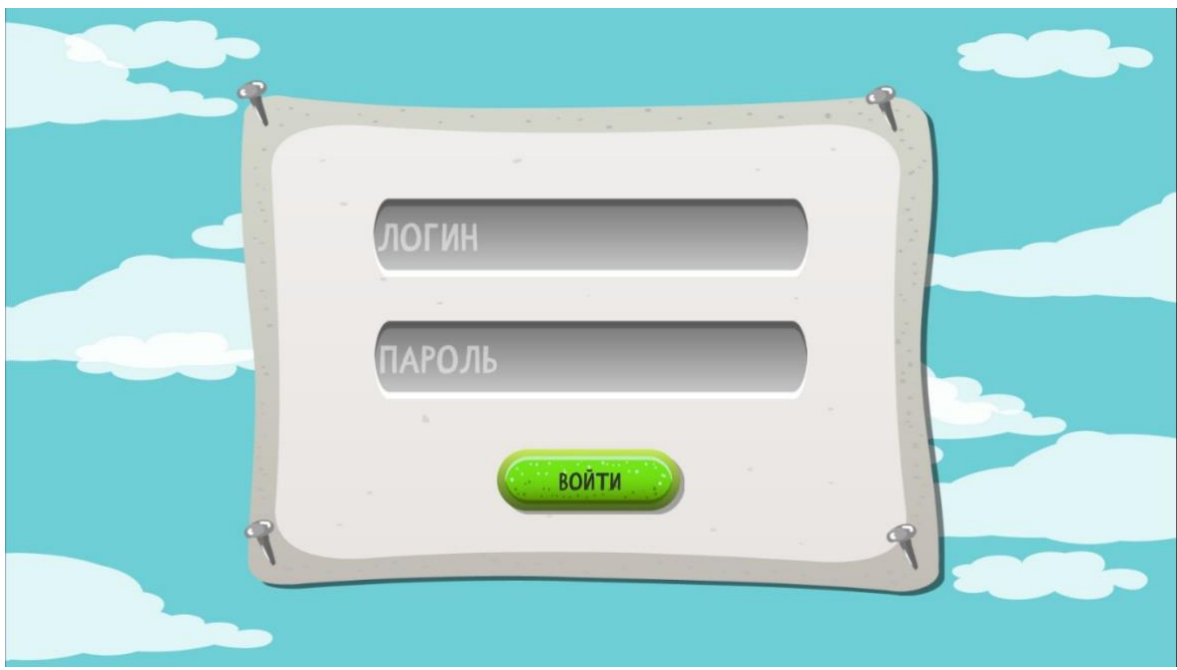

2. Окно администратора

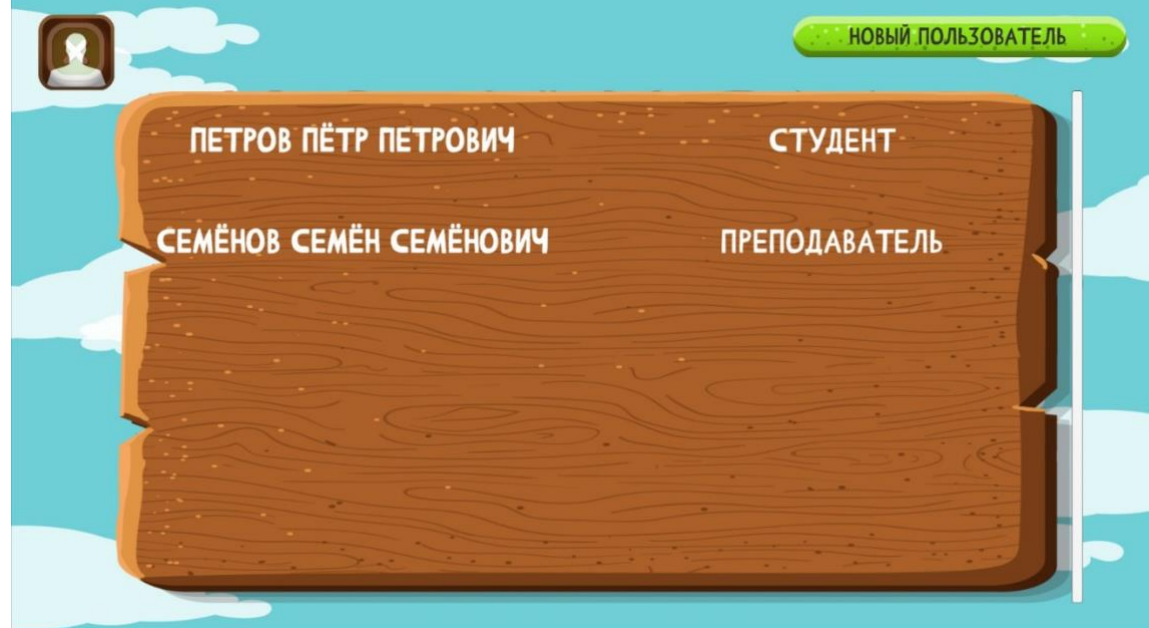

3. Окно добавление пользователя

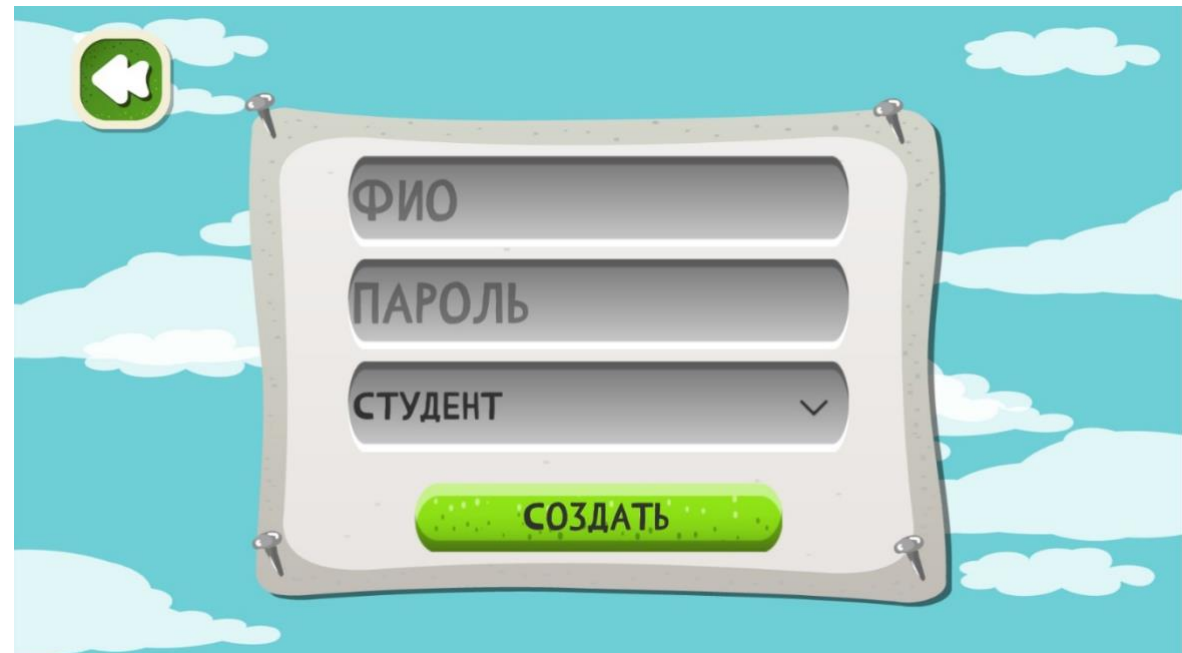

4. Окно преподавателя

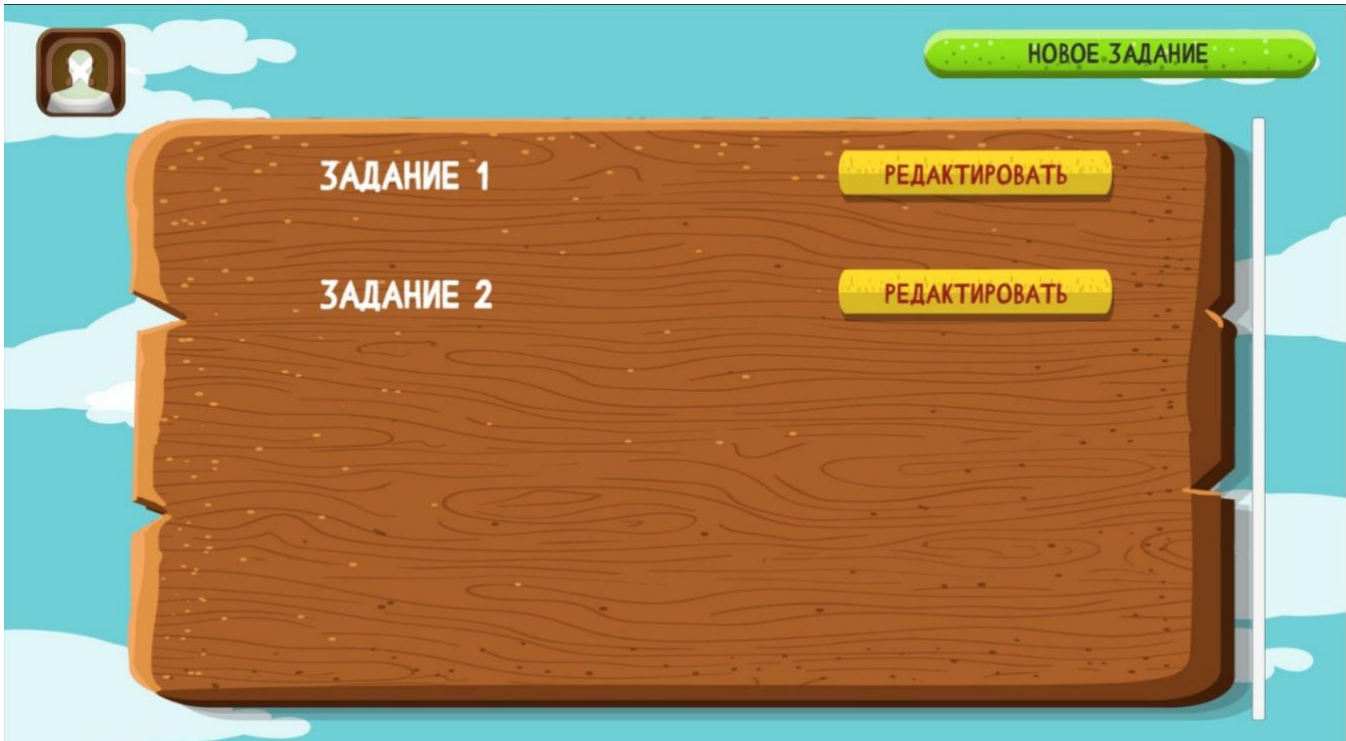

5. Окно добавления задания

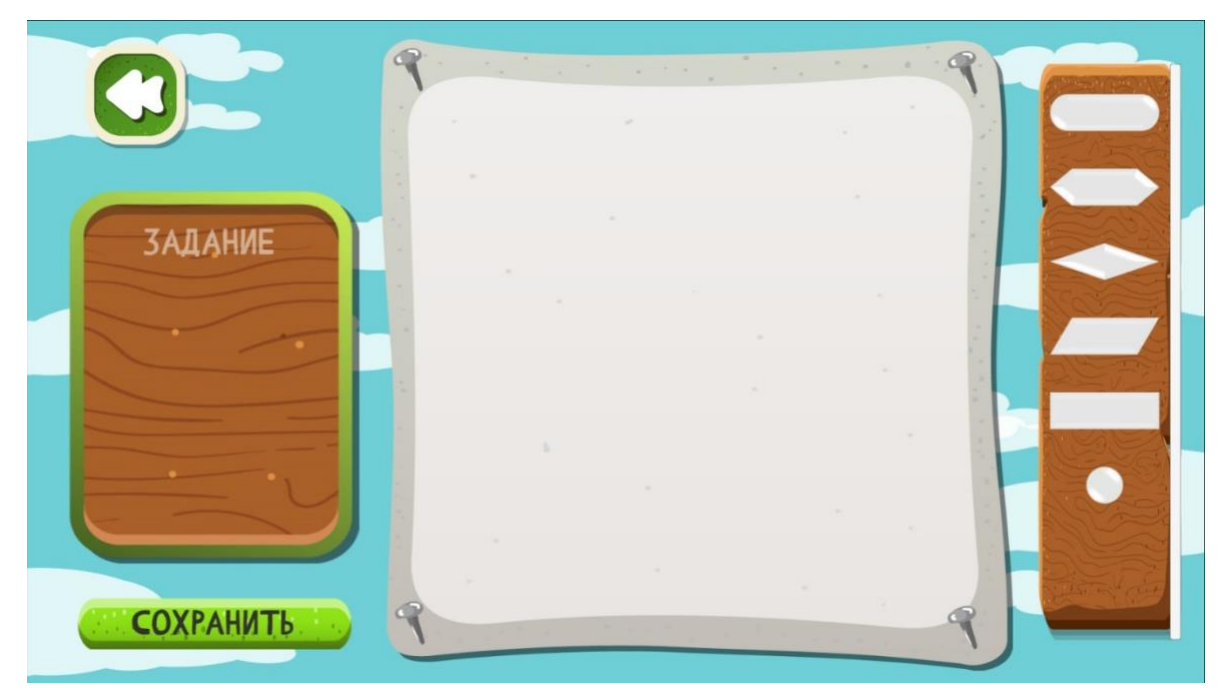

6. Окно студента

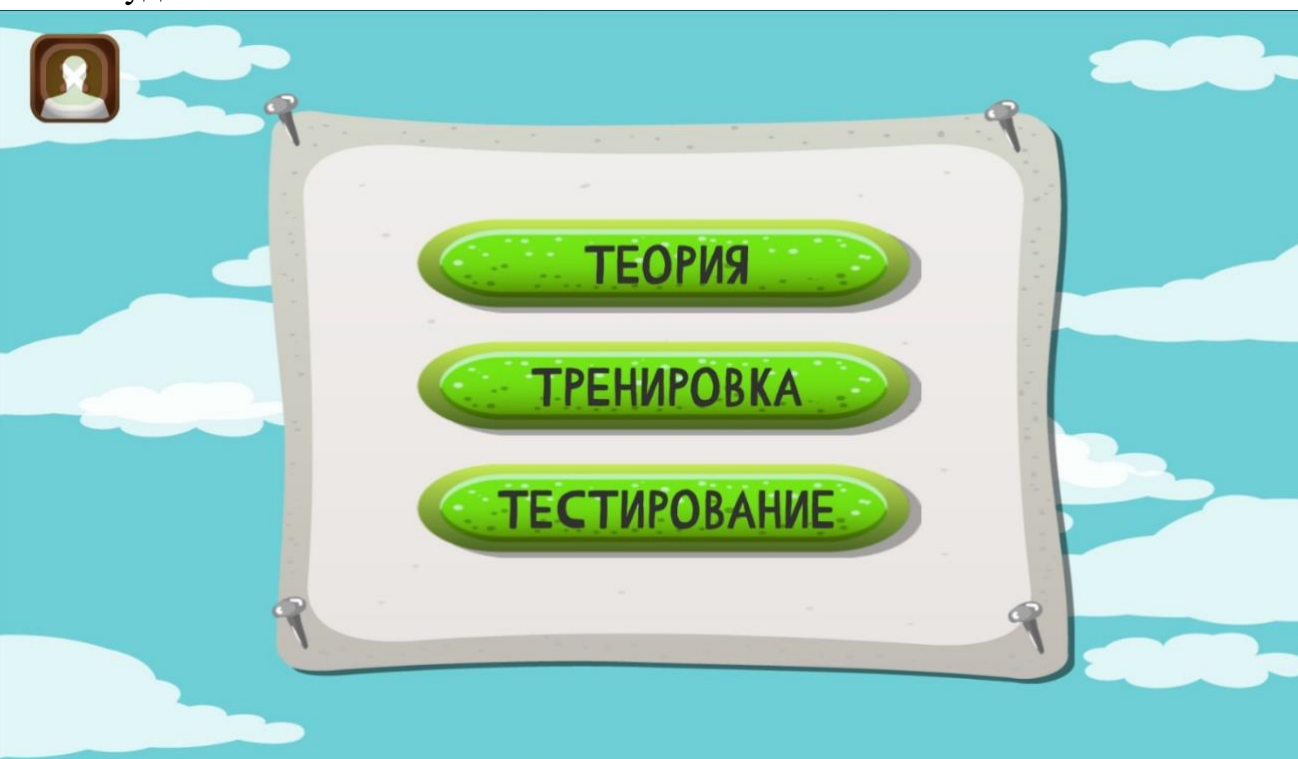

7. Окно просмотра теории

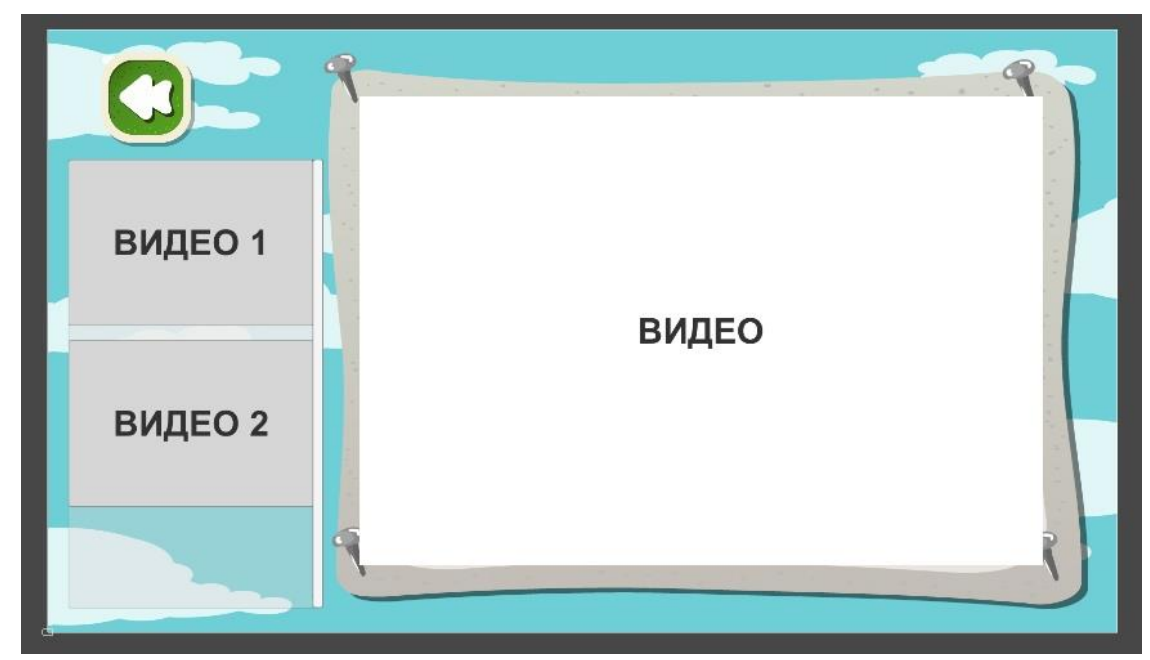

- С лева окно превью с права окно просмотра, всего 4 видео
- 8. Окно тестовых заданий

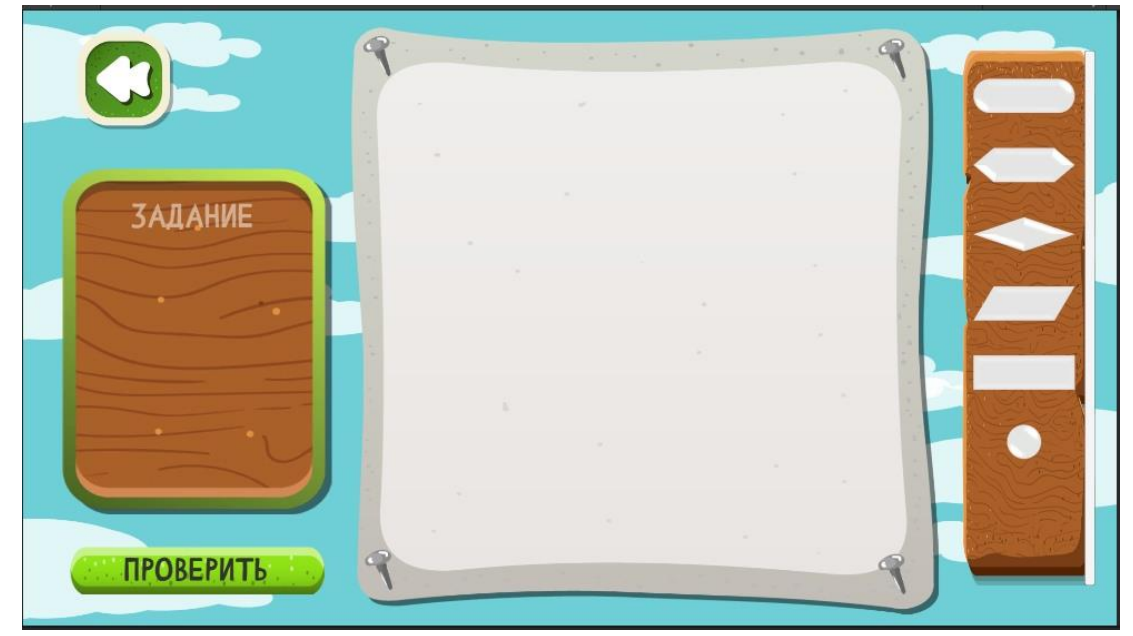

9. Окно контрольных заданий

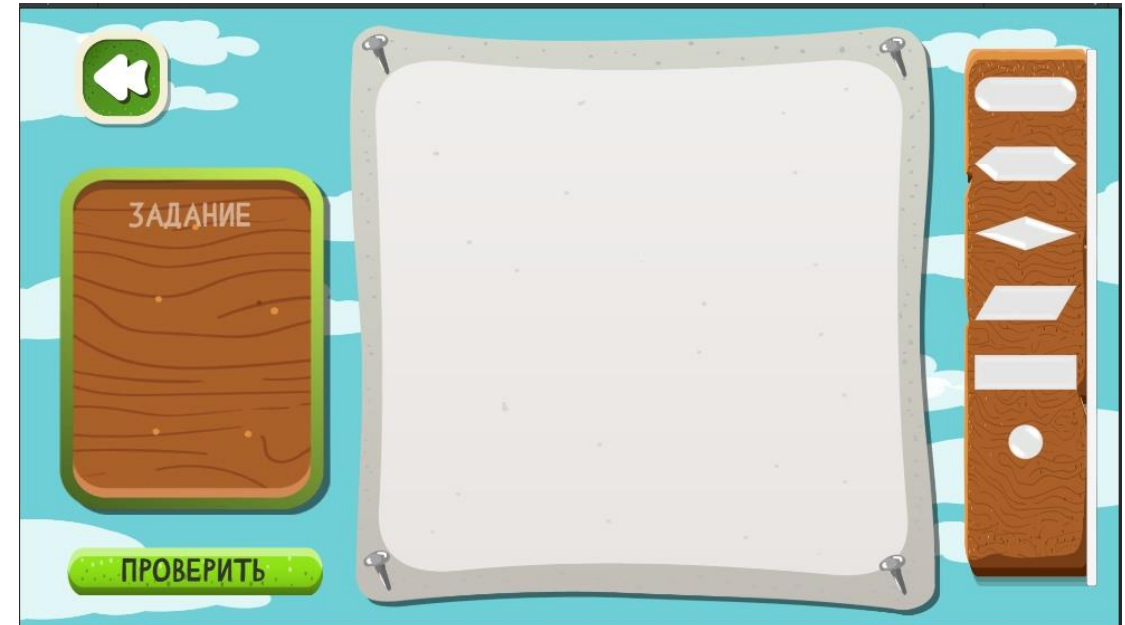

10.Окно просмотра результатов

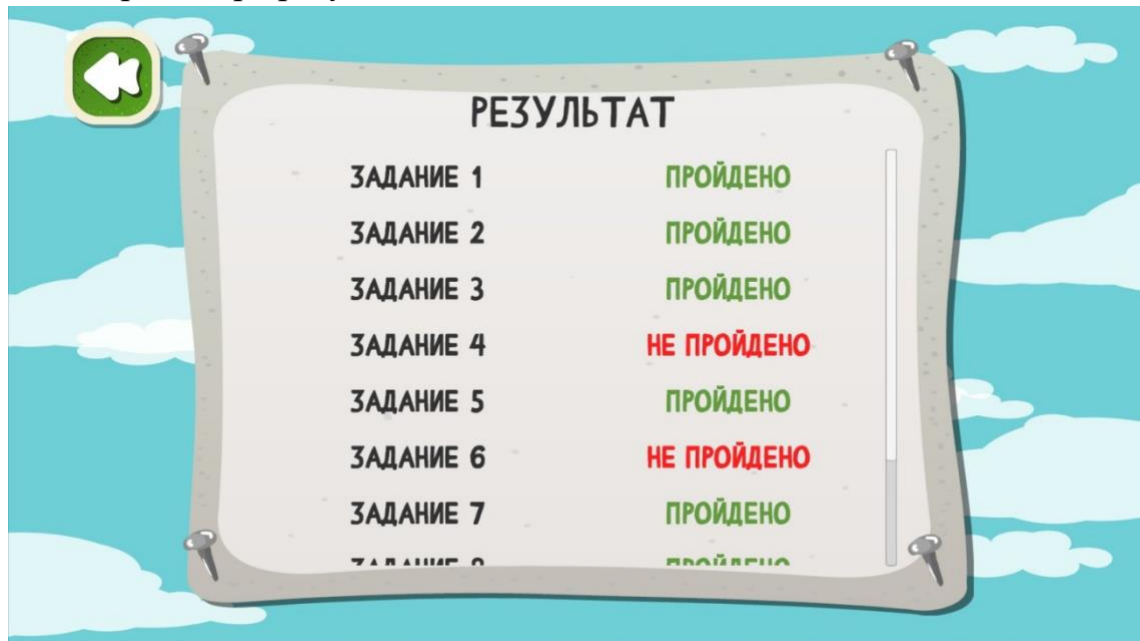

# **Модуль В. Хранение данных (вариатив)**

*Рекомендуемое время на выполнение модуля 2 часа*

**Задания:** Для хранения данных необходимо использовать базу данных.

В базе данных все данные должны быть в 3й нормальной форме.

- В базе данных необходимо хранить следующие данные:
- Данные пользователей
- ФИО пользователей
- Роли в программе.
- Задания и верные решения
- Результаты студента по каждому заданию

- дату и время последней авторизации пользователя

- просмотренные теоретические ролики

- рейтинг каждой из задачи созданные всеми преподавателями ( сколько раз открыли, сколько раз решили верно и сколько раз решили неверно)

Реализовать скрипты для работы с БД.

Конфигурацию подключения необходимо вынести в отдельный фаил с названием config.назнивани вашего города, например config.moscow. и от туда подгружать конфигурацию.

Стоит помнить, что проект реализуется с помощью паттерна MVVM.

# **Модуль Г. Использование инструментов игрового движка (инвариант)**

*Рекомендуемое время на выполнение модуля 4 часа*

**Задания:** Приложение начинается с окна авторизации, вводится логин и пароль. Пароль скрывается звездочками.

В зависимости от роли открывается соответствующее окно.

Окно администратора, он может создавать новых студентов и преподавателей. Для создания нового пользователя, он кликает по кнопке «Новый пользователь», открывается окно где он указывает ФИО, пароль и роль и нажимает создать. В окне администратора отображаются все пользователи виде таблицы

Окно преподавателя. Преподаватель может создавать новые задания. Для создания нового задания учитель нажимает «Создать задание», после чего открывается окно. В этом окне преподаватель пишет задание и формирует правильный ответ из блок-схем, как только все готово, нажимается кнопка сохранить и это задание отображается в списке заданий, где его можно редактировать. По нажатию на кнопку редактировать открывается та задача, которую сохранил преподаватель. Задачи удалить невозможно. Все задачи закрепляются за преподавателем создавшим их.

Окно студента. У студента 3 режима теория, тренировка и финальное тестирование. В теоретическом режиме, у пользователя есть превью уроков, по нажатие на привью открывается видео, нельзя посмотреть следующее видео пока не просмотрено предыдущее на минимум 90%, у каждого виде должен быть слайдер времени, по пробелу видео ставится на паузу.

В тренировочном режиме, студент может выполнять работы, но результаты ни где не сохраняются и даже если студент совершил ошибку, в тренировочном режиме её можно пересобрать, в итоговом тестировании нет. Тренировочный режим задания выдает в произвольном порядке.

Финальное тестирование все данные пользователя сохраняются в БД. Задания идут по произвольным образом ( не допускается повторения задачи в рамках одной сессии задач всего студент должен решить 10 задач в рамках одной сессии. После того как студент собрал верное решение, по его мнению, он нажимает кнопку проверить. Функционал проверки работает одинокого что в тренировочном что в финальном тестировании. И система сообщает верное или нет. Если не верно показывает в каком блоке возникла ошибка. Задача считается не пройдённой и появляется кнопка далее, что бы перейти к следующей задачи Так же для студента доступна теория где он может познакомится какая блок схема за что отвечает. Теория оформлена в виде видеороликов, пока не просмотришь один второй запускать нельзя.

При сборке алгоритма, все блоки должны быть соединены в единую цепь. Блоки, которые не соединены (не имеют в своей цепи начало и конца), при сохранении задания от преподавателя не сохраняются.

При сборе алгоритма должны быть следующие блоки

- начало и конец алгоритма

- блок ввода и вывода ( в нем мы указываем значение которое вводим например A=5, если выводим то указываем название переменной которую выводим например А, указывать переменные надо указывать из выпадающего списка, в списке только те переменные которые были определенны в алгоритме)

- блок условия

- блок цикла for

- цикла для пост и пред условий

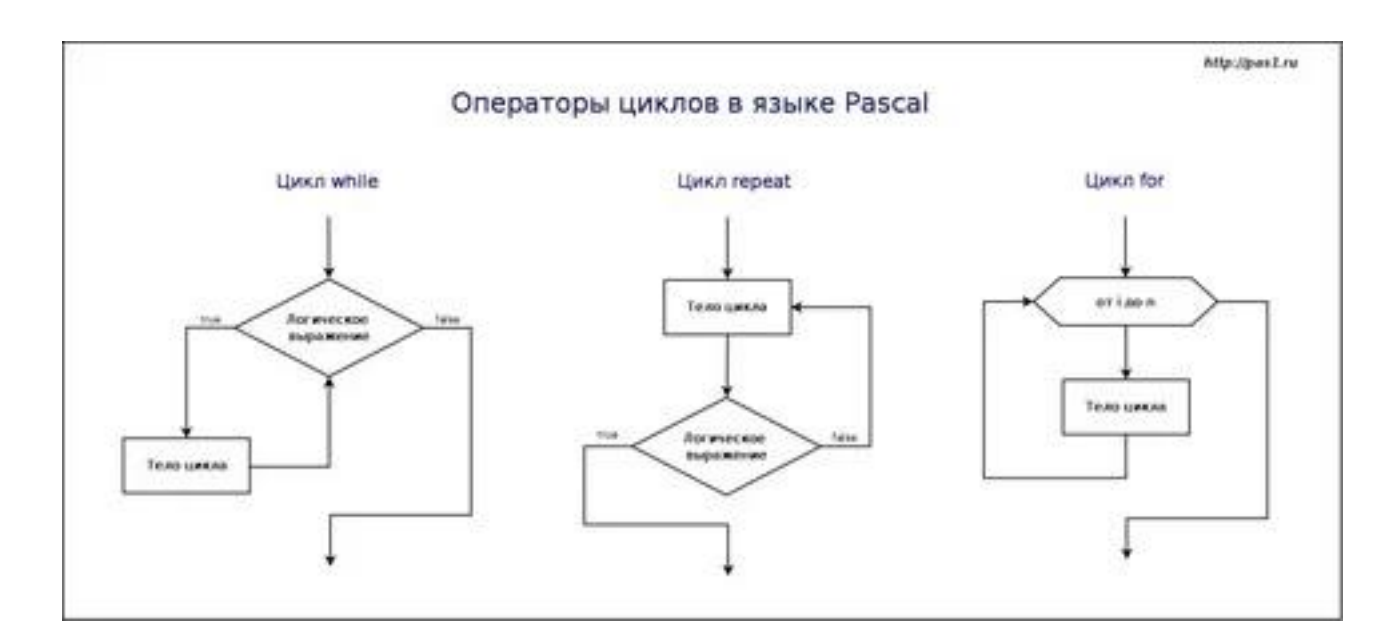

- блок переноса алгоритма, если алгоритму не хватает места в рамках одной линии по вертикали, то его можно перенести, при этом весь алгоритм сдвигается так что бы была центровка

- блок операций

Все блоки должны быть соединены в алгоритме.

Проверка решения происходит в несколько этапов

- 1) Проверка целостности алгоритма. Проверяется соединены ли, все блоки, которые находятся на экране, если нет, то выдается ошибка «Проверка. Этап 1 не пройдена».
- 2) Проверяется итоговый результат, если результат не совпал с тем что указал преподаватель в блоке вывода, то «Проверка. Этап 2 не пройдена»
- 3) Проверяется ход решения, если этап не пройден, то выводится пользователю «Проверка. Этап 3 не пройдена»

Результат выполнения алгоритма должно выводится в консоль (Debug.Log)

#### **Модуль Д. Реализация механики управления (инвариант)**

*Рекомендуемое время на выполнение модуля 2 часа*

**Задания:** Сборка алгоритмов происходит при помощи мыши. Алгоритм строится из блоков, каждый блок переносится на сцену отдельно. Блоки ставятся не друг за другом, а в то место алгоритма куда пользователь его поставил, все блоки центруют относительно друг друга и центра экрана. Любой текст, который мы вписываем в блок не должен выходить за блок. Если текст не помещается, то увеличивается ширина и высота блока. Если алгоритм строится в 2а и более рядов, необходимо сохранять центровку по экрану

Для удаления блока, необходимо щелкнуть по нему правой клавишей мыши, при этом пропадает не весь алгоритм а только блок, при этом цепь разрывается. Пользователь сам соединяет линиями алгоритм при помощи мыши.

Ввод данных по блоку происходит путем двойного клика по блоку, дальнейший способ ввода решается разработчиком данной программы ( например можно писать сразу в блок либо через небольшое окно)

#### **Модуль Е. Настройка анимации, аудио, видео (вариатив)**

*Рекомендуемое время на выполнение модуля 1 час*

**Задания:** Все окна в приложении при открытии вылетают с верху к центру, при закрытии так же улетают вверх из центра.

Видео в разделе теория просматриваются по очереди, но можно пролистывать в конец (имитация просмотра).

На любое нажатие кнопки должен быть звук, на добавление и удаление блоков алгоритма должен быть звук.

После того как студент собрал алгоритм собран, нажимается кнопка проверить, и алгоритм закрашивается цветами 1 блок за 0.2 сек.

Этап 1 желтая закраска, этап 2 фиолетовая этап 3 зеленая закраска. Закрашивается только те блоки по которым идет алгоритм ( те если стоит условный оператор то красится только часть алгоритма которое прошло по условию ( не весь))

Если в момент проверки происходит ошибка (этап не пройден) то блок в котором возникла проблема закрашивается красным цветом

# **Модуль Ж. Тестирование результатов (в том числе реакция на баги) (вариатив)**

*Рекомендуемое время на выполнение модуля 2 часа*

**Задания:** Участнику необходимо исправить ошибки, что бы можно было выполнить главные задачи в игре.

Необходимо реализовать проверки на собранность алгоритма, на разрыв цепи алгоритма.

Необходимо собрать билд, расположить рядом с проектом

# **2. СПЕЦИАЛЬНЫЕ ПРАВИЛА КОМПЕТЕНЦИИ***<sup>2</sup>*

<span id="page-18-0"></span>Особые правила компетенции не могут противоречить или иметь приоритет над Регламентом соревнований. Они предоставляют конкретные детали и ясность в областях, которые могут варьироваться в зависимости от компетенции.

| <b>Область</b>                    | Правила                                                                        |
|-----------------------------------|--------------------------------------------------------------------------------|
| Использование                     | Экспертам<br>разрешается<br>пользоваться<br>ЛИЧНЫМИ                            |
| персональных                      | мобильными<br>компьютерами,<br>планшетами,                                     |
| мобильных устройств               | телефонами или смарт-часами, находясь в помещении                              |
| (ноутбуки, планшеты,              | для экспертов, за исключением случаев, когда в этом                            |
| мобильные телефоны,               | помещении<br>находятся<br>документы,<br>имеющие                                |
| смарт-часы)                       | отношение к соревнованию.                                                      |
| Использование                     | Экспертам-компатриотам разрешается делать фото их                              |
| устройств<br>фото-<br>$\mathbf H$ | участников во время чемпионата, таким образом что                              |
| видеосъемки                       | бы содержимое экране не попадало в объектив фото                               |
|                                   | или видео оборудования.                                                        |
|                                   | Экспертам разрешается пользоваться<br>$\phi$ <sub>o</sub> $\tau$ o $\sim$<br>И |
|                                   | видеооборудованием, находясь в помещении для                                   |
|                                   | экспертов, за исключением случаев, когда документы,                            |
|                                   | относящиеся к соревнованию, находятся в комнате,                               |
|                                   | по согласованию с Главным экспертом.                                           |
|                                   | Конкурсантам разрешается использовать личные                                   |
|                                   | устройства для фото- и видеосъемки на рабочей                                  |
|                                   | площадке только после завершения конкурса.                                     |
| Прослушивание                     | Участники могут слушать музыку. Наушники и                                     |
| музыки<br>время<br><b>BO</b>      | музыка в виде файлов должны быть предварительно                                |
| соревнований                      | сданы техническому или главному эксперту для                                   |
|                                   | B<br>конкурсантам<br>проверки.<br>ознакомления<br>день                         |
|                                   | разрешается принести карту памяти, содержащую                                  |
|                                   | музыку. Вся музыка будет упорядочена и проверена.                              |
|                                   | Принесенная музыка будет хранится на компьютерах                               |
|                                   | участников. Либо разрешается использовать яндекс                               |
|                                   | музыку в режиме оффлайн                                                        |
| Клавиатура и мышь                 | Участники могут принести с собой свои клавиатуры,                              |
|                                   | мышки и коврики для мышек. Все принесенные                                     |
|                                   | быть<br>должны<br>клавиатуры,<br>МЫШКИ И<br>коврики                            |
|                                   | предварительно сданы на проверку техническому                                  |
|                                   | эксперту. Запрещено использование клавиатур и                                  |
|                                   | мышек с подключением по беспроводным каналам.                                  |
|                                   | Устройства<br>быть<br>ввода<br>должны<br>He                                    |
|                                   | программируемыми.                                                              |

<sup>2</sup> *Указываются особенности компетенции, которые относятся ко всем возрастным категориям и чемпионатным линейкам без исключения.*

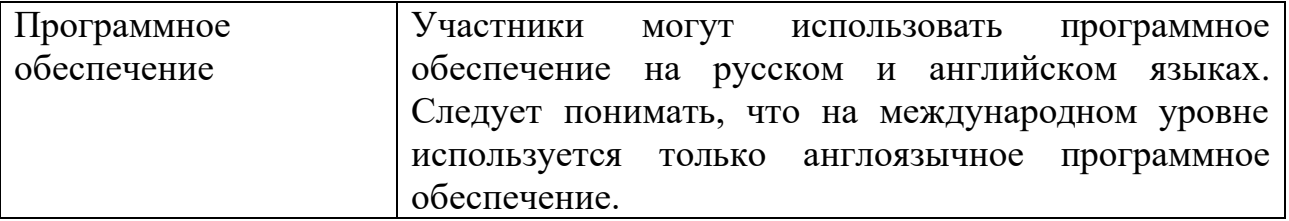

#### <span id="page-19-0"></span>**2.1. Личный инструмент конкурсанта**

Участник может принести с собой следующее оборудование. Обязательно проводные наушники с длиной провода не менее 2х метров. По желанию можно привезти проводные клавиатуру и мышь, без дополнительных программируемых кнопок и установки драйверов.

**2.2. Материалы, оборудование и инструменты, запрещенные на площадке** На площадке запрещено пользоваться любыми смарт устройствами

# <span id="page-19-1"></span>**3. Приложения**

[Приложение №1 Инструкция по заполнению матрицы конкурсного](Приложение%20№1%20Инструкция%20по%20заполнению%20матрицы%20конкурсного%20задания%20(1).docx) задания [Приложение №2 Матрица конкурсного](Приложение%20№2%20Матрица%20конкурсного%20задания.xlsx) задания Приложение №3 [Критерии оценки](Приложение%20№4%20Критерии%20оценки.xlsx)

Приложение №4 [Инструкция по охране труда и технике безопасности по](Приложение%20№6%20Инструкция%20по%20охране%20труда%20и%20технике%20безопасности%20по%20компетенции%20)  [компетенции «Разработка компьютерных игр и мультимедийных приложений».](Приложение%20№6%20Инструкция%20по%20охране%20труда%20и%20технике%20безопасности%20по%20компетенции%20)